**УТВЕРЖДАЮ** WARKETHOF HOMANDHUK обороны России В.В. Швыдун 2016 г.

## *Инструкция*

# **Комплекс антенный измерительный «Самара»**

*Методика поверки*

**2016 г.**

#### 1 ВВЕДЕНИЕ

1.1 Настоящая методика поверки распространяется на комплекс антенный измерительный «Самара» (далее - комплекс), заводской № 1, изготовленный акционерным обществом «Ракетно-космический центр «Прогресс» (АО «РКЦ «Прогресс») г. Самара, и устанавливает порядок и объем его первичной и периодической поверки.

1.2 Интервал между поверками - 2 года.

#### 2 ОПЕРАЦИИ ПОВЕРКИ

2.1 При поверке выполняют операции, приведённые в таблице 1. Таблица 1

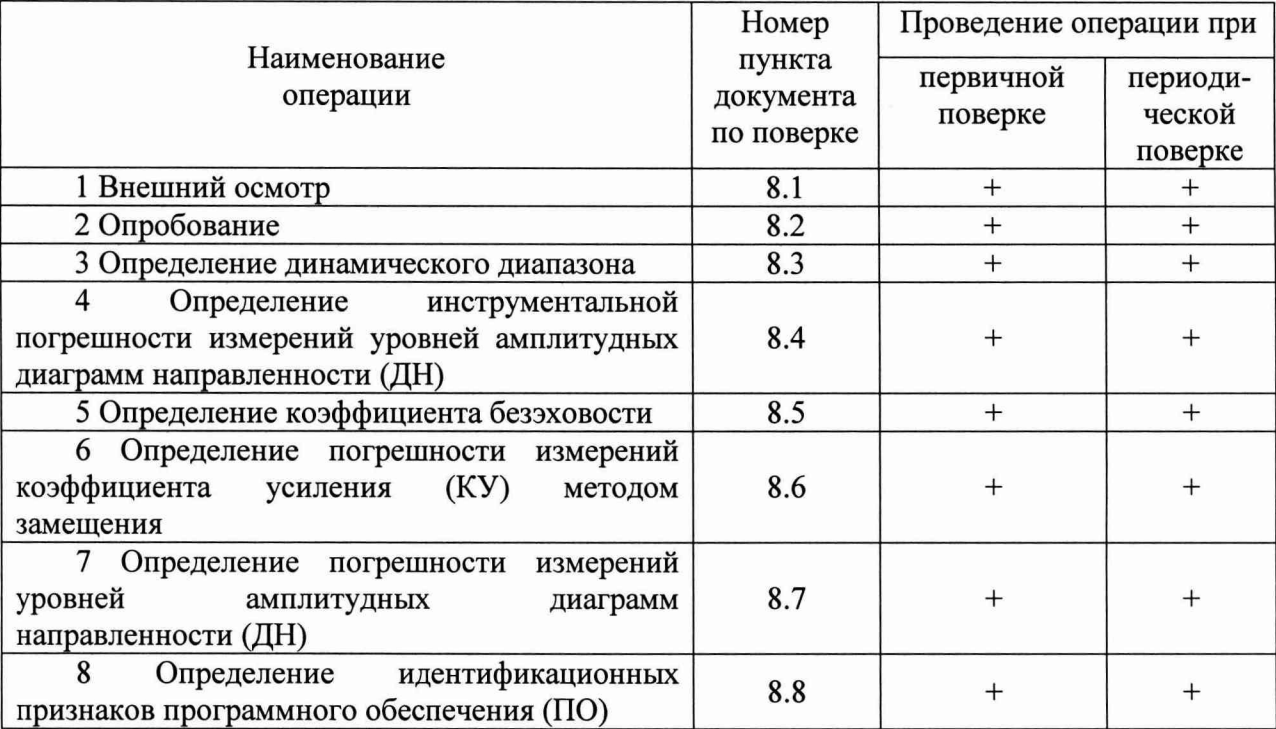

*Примечание*: допускается не проводить определение инструментальной погрешности измерений уровней амплитудных ДН (п. 8.3 настоящей методики) при наличии действующего свидетельства о поверке на векторный анализатор цепей N5222A из состава комплекса, в случае, если с момента его поверки прошло не более трех месяцев.

#### 3 СРЕДСТВА ПОВЕРКИ

3.1 При проведении поверки используют средства измерений и вспомогательное оборудование, приведённое в таблице 2.

Таблица 2

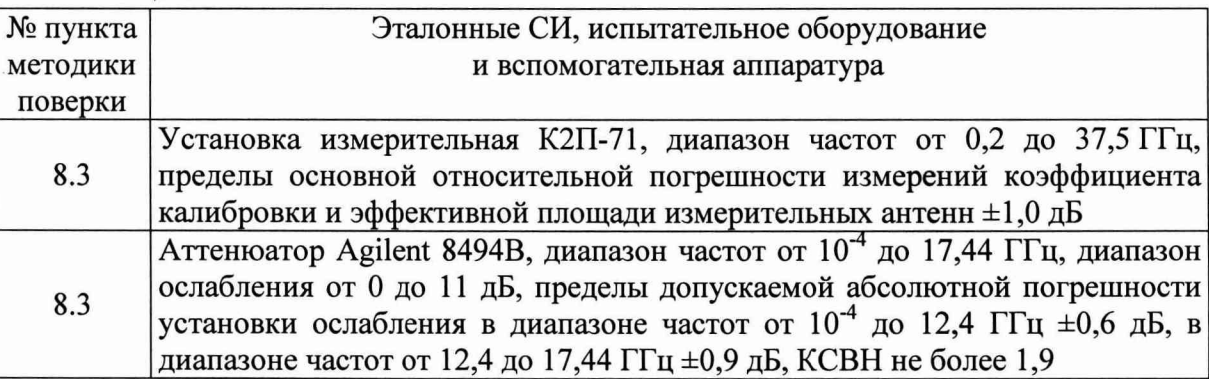

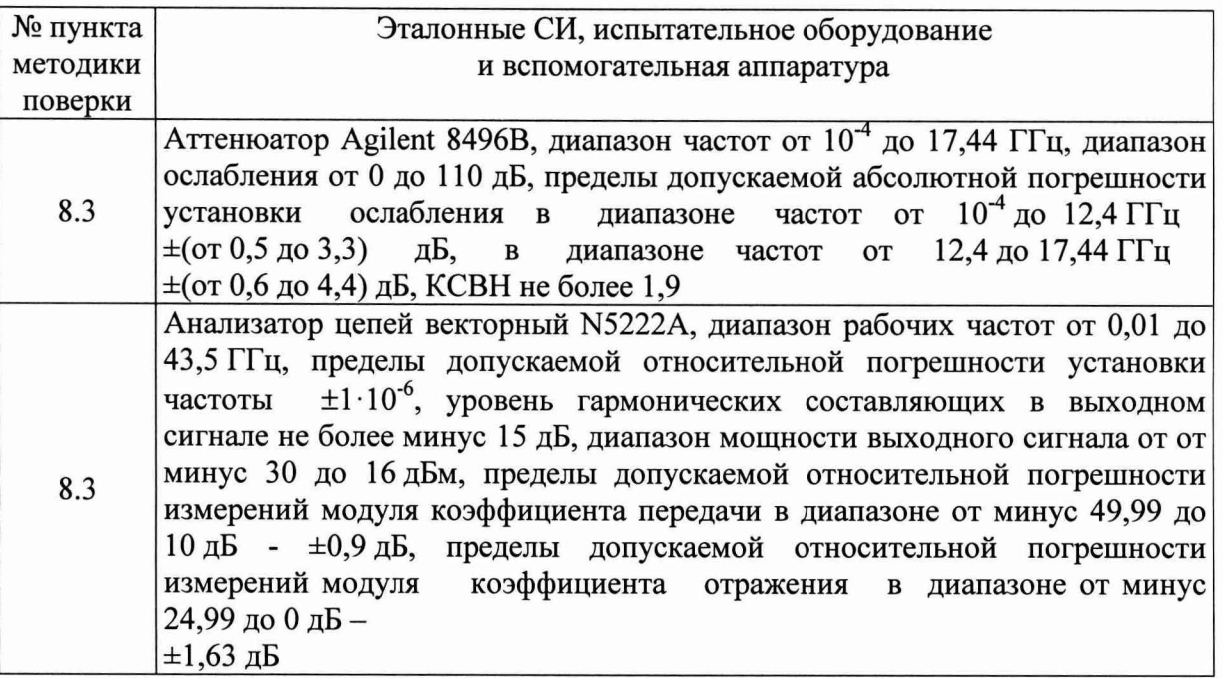

3.2 Допускается использование других средств измерений и вспомогательного оборудования, имеющих метрологические и технические характеристики не хуже характеристик приборов, приведенных в таблице 2.

3.3 Применяемые средства поверки должны быть исправны, поверены и иметь действующие свидетельства о поверке (отметки в формулярах или паспортах).

#### 4 ТРЕБОВАНИЯ К КВАЛИФИКАЦИИ ПОВЕРИТЕЛЕЙ

4.1 К проведению поверки комплекса допускаются лица, имеющие высшее или среднее специальное образование, квалификационную группу по электробезопасности не ниже 4 с напряжением до 1000 В, прошедшие инструктаж по технике безопасности при работе с электронным измерительно-испытательным оборудованием, и опыт практической работы.

#### 5 ТРЕБОВАНИЯ БЕЗОПАСНОСТИ

5.1 При проведении поверки должны быть соблюдены требования безопасности, предусмотренные «Правилами технической эксплуатации электроустановок потребителей», «Правилами техники безопасности при эксплуатации электроустановок потребителей», а также изложенные в руководстве по эксплуатации (РЭ) на приборы, в технической документации (ТД) на применяемые при поверке рабочие эталоны и вспомогательное оборудование.

#### 6 УСЛОВИЯ ПОВЕРКИ

6.1 Поверку проводить при следующих условиях:

- для используемых антенных устройств в соответствии с руководствами по эксплуатации на них:

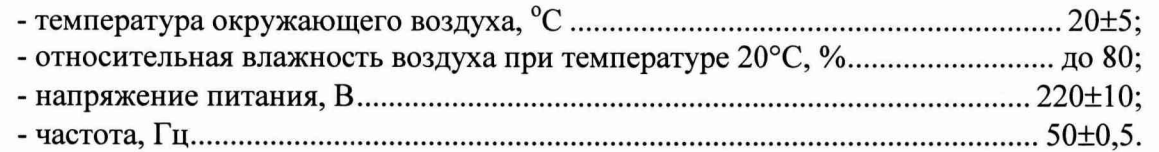

#### 7 ПОДГОТОВКА К ПОВЕРКЕ

7.1 Перед проведением поверки необходимо выполнить следующие подготовительные работы:

- выдержать приборы в условиях, указанных в п. 6.1, в течение 1 ч;

- выполнить операции, оговоренные в руководстве по эксплуатации (РЭ) на поверяемый комплекс по его подготовке к поверке;

- выполнить операции, оговоренные в технической документации (ТД) на применяемые средства поверки по их подготовке к измерениям;

- осуществить предварительный прогрев приборов для установления их рабочего режима.

#### 8 ПРОВЕДЕНИЕ ПОВЕРКИ

#### *8.1 Внеш ний осмотр*

8.1.1 При проведении внешнего осмотра установить соответствие комплекса следующим требованиям:

- наличие маркировки, подтверждающей тип и заводской номер;

- наружная поверхность элементов комплекса не должна иметь следов механических повреждений, которые могут влиять на работу комплекса;

- присоединительные разъемы должны быть чистыми;

- соединительные провода должны быть исправными;

- комплектность комплекса должна соответствовать указанной в ТД.

8.1.2 Результаты внешнего осмотра считать положительными, если комплектность комплекса соответствует требованиям ТД, внешний вид комплекса соответствует требованиям п.  $8.1.1$ .

8.1.3 Комплекс, имеющий дефекты (механические повреждения), бракуется и направляется в ремонт.

#### *8.2 Опробование*

8.2.1 Подготовить комплекс к работе в соответствии с РЭ.

8.2.2 Проверить работоспособность аппаратуры комплекса путем проверки отсутствия сообщений об ошибках и неисправностях при загрузке программного продукта «Antenna Measurement Studio».

8.2.3 Проверить работоспособность приводов опорно-поворотного устройства (ОПУ).

8.2.4 Установить в рабочей зоне тестовую антенну с электрическими размерами апертуры не менее *УК* (где *X* - длина волны, м). Провести измерения сечений ДН на рабочей длине волны антенны.

8.2.5 Минимальные измеренные уровни задних и боковых лепестков ДН должны быть не более минус 20 дБ.

8.2.6 Результаты проверки считать положительными, если аппаратура комплекса работоспособна и обеспечивает измерения характеристик антенных устройств.

#### *8.3 Определение динамического диапазона*

8.3.1 Подготовить комплекс к работе в соответствии с РЭ.

8.3.2 В качестве вспомогательной антенны использовать антенну логопериодическую антенну CBL 6143А. Установить на ОПУ антенну измерительную логопериодическую П6-46 из состава установки измерительной К2П-71. Установить вспомогательную и тестовую антенны для работы на согласованной поляризации.

8.3.3 ВАЦ установить в режим измерений коэффициента передачи в полосе частот от 0,5 до 1 ГГц. Полосу фильтра промежуточной частоты установить равной 100 Гц, уровень выходной мощности 0 дБм.

Зафиксировать измеряемый коэффициент передачи  $K_{AHT}(f)$ , [дБ].

8.3.4 Отключить один из портов ВАЦ от антенны и нагрузить его на согласованную нагрузку. Зафиксировать измеряемый коэффициент передачи  $K_{\mu\nu\mu}(f)$ , [дБ].

8.3.5 Определить средний уровень шума ВАЦ по формуле (1):

$$
\overline{K}_{\text{IIIVM}} = 10 \lg \left( \frac{1}{N} \sum_{n} 10^{K_{\text{IIIVM}}(f_n)} \right) + 3 , \qquad (1)
$$

где  $n = 1...N$  - номер частотного отсчета.

8.3.6 Определить частотную зависимость динамического диапазона измерений характеристик антенных устройств по формуле (2):

$$
D(f) = K_{AHT}(f) - (\overline{K}_{\mu J M} + 3) - G_{H6-46}(f), \text{ } \mu \text{B}, \tag{2}
$$

где  $G_{\pi_{6-46}}(f)$  - коэффициент усиления антенны П6-46, указанный в ТД на антенну, дБ.

8.3.7 Повторить измерения пп. 8.3.2-8.3.6 в диапазоне частот от 1 до 2 ГГц с использованием в качестве тестовой антенны измерительной П6-49 из состава установки измерительной К2П-71. В формуле (2) в качестве переменной  $G_{\pi 6-46}(f)$  использовать коэффициент усиления антенны П6-49, указанный в ТД на антенну.

8.3.8 Повторить измерения п. 8.3.7 в диапазоне частот от 2 до 10 ГГц с использованием в качестве вспомогательной антенны ВНА 9118.

8.3.9 Результаты поверки считать положительными, если динамический диапазон в диапазоне рабочих частот превышает значения  $(0.26f^2 - 6.6f + 60)$  дБ (где  $f$  – частота, ГГц).

#### 8.4 Определение инструментальной погрешности измерений амплитудных ДН

8.4.1 Подготовить комплекс к работе в соответствии с РЭ.

8.4.2 Векторный анализатор цепей N5222A из состава комплекса установить в режим измерений коэффициента передачи в полосе частот от 0,5 до 10 ГГц. Полосу фильтра промежуточной частоты установить равной 10 Гц, уровень выходной мощности установить равным 0 дБм. Отношение сигнал/шум на входе приемного порта ВАЦ должно составлять не менее 80 дБ, при необходимости допускается использование усреднений сигнала.

8.4.3 Установить в измерительный тракт ступенчатые аттеню aroph Agilent 8494B и 8496В. Установить вводимое аттеню аторами ослабление равным нулю и зафиксировать начальное ослабление  $A_{0dR}(f)$ .

8.4.4 Поочередно вводить ослабления 3, 6, 10, 15, 20, 25, 30, 35, 40 и 45 дБ и фиксировать соответствующие им частотные зависимости ослабления сигнала измеряемого BALL  $A_{\neg A\beta}(f)$ ,  $A_{\neg A\beta}(f)$ ...  $A_{\neg A\beta\gamma}(f)$ .

8.4.5 Подключить аттеню aторы Agilent 8494B и 8496B к ВАЦ N5222A, провести измерения величин вводимого относительного ослабления аналогично пп. 8.3.4, 8.3.5 в соответствии с РЭ на установку. Зафиксировать результаты измерений  $B_{0,dR}(f)$ ,  $B_{-3,dR}(f)$ ,  $B_{-6dB}(f)$  ...  $B_{-45dB}(f)$ . Измерения проводить с шагом не более 500 МГц.

8.4.6 Инструментальную погрешность измерений для каждого номинального ослабления рассчитать по формуле (3).

$$
\nu_{H} = \left[A_{0dB}(f) - A_{xdB}(f)\right] - \left[B_{0dB}(f) - B_{xdB}(f)\right], \, \text{AB},\tag{3}
$$

5

где  $A_{xdB}(f)$  и  $B_{xdB}(f)$  - результаты измерений  $A_{-3dB}(f)$ ,  $A_{-6dB}(f)$ ...  $A_{-45dB}(f)$  и  $B_{-3dB}(f)$ ,  $B_{-6dB}(f)$ ...  $B_{-45dB}(f)$ , соответственно, дБ.

8.4.7 Рассчитать инструментальную погрешность измерений уровней ДН для заданного отношения сигнал/шум SNR [дБ] используя соотношение:

$$
\chi = 20 \log \left( 1 + 10^{-0.05(L+SNR)} \right) + \nu_H,
$$
\n(4)

где L - измеряемый уровень ДН, дБ.

8.4.8 Результаты поверки считать положительными, если значения инструментальной погрешности измерений амплитудных ДН находятся в пределах, дБ, приведенных в таблице 3. Таблина 3

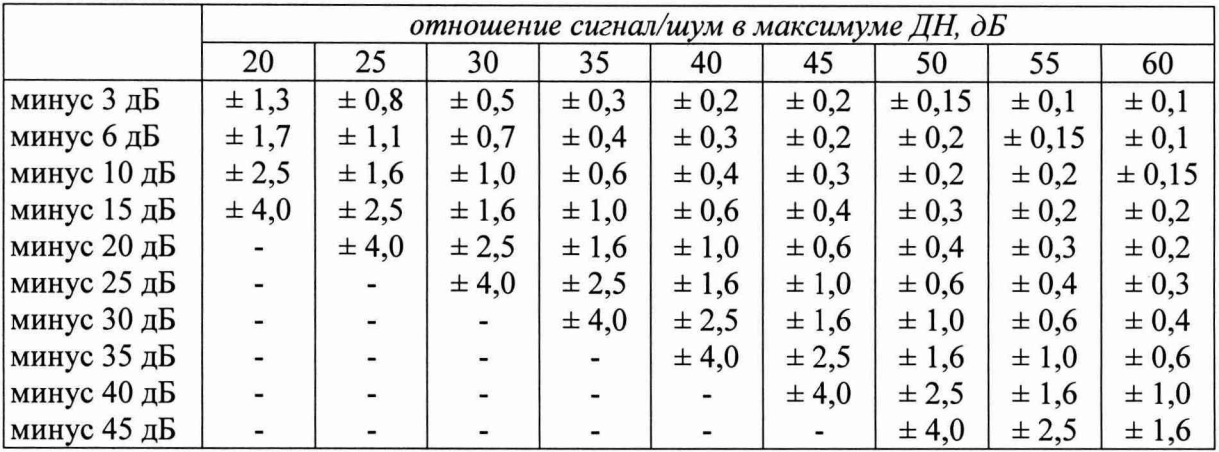

#### 8.5 Определение коэффициента безэховости

8.5.1 Подготовить комплекс к работе в соответствии с РЭ.

8.5.2 Определение коэффициента безэховости провести методом КСВ свободного пространства. Измерения провести поочередно на горизонтальной и вертикальной поляризациях.

8.5.3 В качестве тестовых антенн использовать широконаправленные антенны (вибраторные антенны, открытые концы волноводов и др.).

8.5.4 Поляризацию тестовой антенны установить соответствующей поляризации вспомогательной антенны из состава комплекса (Teseq CBL 6143A или Teseq BHA 9118).

8.5.5 Установить анализатор цепей в режим работы со следующими настройками:

- полоса обзора - соответствует диапазону частот и вспомогательной и тестовой антенны;

- шаг по частоте – не более 250 МГц в диапазоне частот до 1 ГГц, не более 0,5 ГГц в диапазоне частот от 1 до 3 ГГц и не более 1 ГГц в диапазоне частот свыше 3 ГГц;

- ширина полосы фильтра ПЧ (IF BW) – не более 100 Гц;

- выходная мощность – не менее 10 дБм.

Убедиться, что отношение сигнал/шум составляет не менее 50 дБ. В противном случае изменением уровня мощности и параметров обзора анализатора сигналов добиться необходимого отношения сигнал/шум.

вспомогательную либо тестовую антенну поочередно 8.5.6 Переместить  $\Pi$ O горизонтали и вертикали в плоскости, перпендикулярной линии визирования антенн. Для каждого положения антенны и частоты фиксировать коэффициент передачи  $K(x)$  [дБ] (где x координата антенны).

При перемещении антенны в поперечном направлении (перпендикулярно оси симметрии БЭК) использовать шаг не более  $\lambda$ (10sino) и диапазон перемещения не менее  $\lambda$ (sino), где ф - угол между линией визирования точки зеркального отражения и плоскостью отражающей поверхности для стен, перпендикулярных траектории перемещения антенны (точкой зеркального переотражения считать центр линии, соединяющей точки проекции антенн на выбранную плоскость).

8.5.7 Относительный уровень переотражений (коэффициент безэховости L) рассчитать по формуле (5).

$$
L = 20 \lg \left( \frac{10^{\alpha_{\text{MAKC}}/20} - 1}{10^{\alpha_{\text{MAKC}}/20} + 1} \right),\tag{5}
$$

где  $\alpha_{\text{MAKC}} = \frac{max\{K(x)\}-min\{K(x)\}}{max\{K(x)\}}$  - размах измеренной интерференционной

зависимости, дБ.

8.5.8 Из значений КБ, полученных для вертикальной и горизонтальной поляризаций, выбирается наибольшее.

8.5.9 Результаты поверки считать положительными, если значения КБ, дБ, в диапазонах частот не превышают минус 15 дБ.

#### Определение погрешности измерений коэффициента усиления методом 8.6 замещения

8.6.1 Определение погрешности измерений коэффициента усиления методом эталонной антенны провести для следующих условий:

- отношение сигнал/шум для выбранной частоты сигналов эталонной и измеряемой антенн не менее 40 дБ;

- уровень кроссполяризационной составляющей антенн не более минус 20 дБ;

- КСВН антенн не более 1,5;

- расстояние  $R$  между антеннами при измерениях удовлетворяет условию дальней зоны (6).

$$
R \ge \frac{2(D_1 + D_2)^2}{\lambda}, \tag{6}
$$

где  $\lambda$  – длина волны, см;

 $D_1$  и  $D_2$  - наибольшие размеры раскрывов антенн, см,

8.6.2 Определение погрешности измерений КУ  $\delta G$  методом эталонной антенны проводить в соответствии ГОСТ 8.736-2013 на основе частных составляющих суммарной погрешности по формуле (7).

$$
\delta G = \pm 10 \lg \left( 1 + 1, 1 \sqrt{\theta_1^2 + \theta_2^2 + \theta_3^2 + \theta_4^2 + 0,005} \right),\tag{7}
$$

 $\theta$  - границы составляющей суммарной погрешности, обусловленной где погрешностью коэффициента усиления эталонной антенны  $\delta G_3$ , принимаются равными 0,12,  $0,2 \text{ и } 0,26$ ;

 $\theta$ , - границы составляющей суммарной погрешности, обусловленной нелинейностью амплитудной характеристики ВАЦ А [дБ], определяемой в п. 4.14 для уровня минус 10 дБ, вычисляются по формуле (8):

$$
\theta_2 = 10^{0,1A} - 1;\tag{8}
$$

 $\theta_{\rm i}$ границы составляющей суммарной погрешности, обусловленной поляризационными потерями, вычисляемые по формуле (9),

$$
\theta_3 = \left(1 + 10^{0.1K}\right)^2 - 1\,,\tag{9}
$$

 $\overline{7}$ 

где *К* - наибольший уровень кроссполяризационной составляющей поля излучения среди эталонной и исследуемой антенн, дБ;

 $\theta_4$  - границы составляющей суммарной погрешности, обусловленной побочными переотражениями, вычисляемые по формуле (10),

$$
\theta_4 = \left(1 + 10^{0.05L}\right)^2 - 1,\tag{10}
$$

где *К* - наибольший уровень кроссполяризационной составляющей поля излучения среди эталонной и исследуемой антенн, дБ;

0,005 - слагаемое, учитывающее:

- границы составляющей суммарной погрешности, обусловленной конечным расстоянием между антеннами, принимаемые равными 0,03;

- границы составляющей суммарной погрешности, обусловленной рассогласованием СВЧ трактов эталонной и исследуемой антенн, для КСВН=1,5 равные 0,04;

- границы составляющей суммарной погрешности, обусловленной неучтенными факторами, равные 0,05.

8.6.3 Результаты поверки считать положительными, если значения погрешности измерений коэффициента усиления методом замещения находятся в пределах, приведенных в таблице 4.

Таблица 4

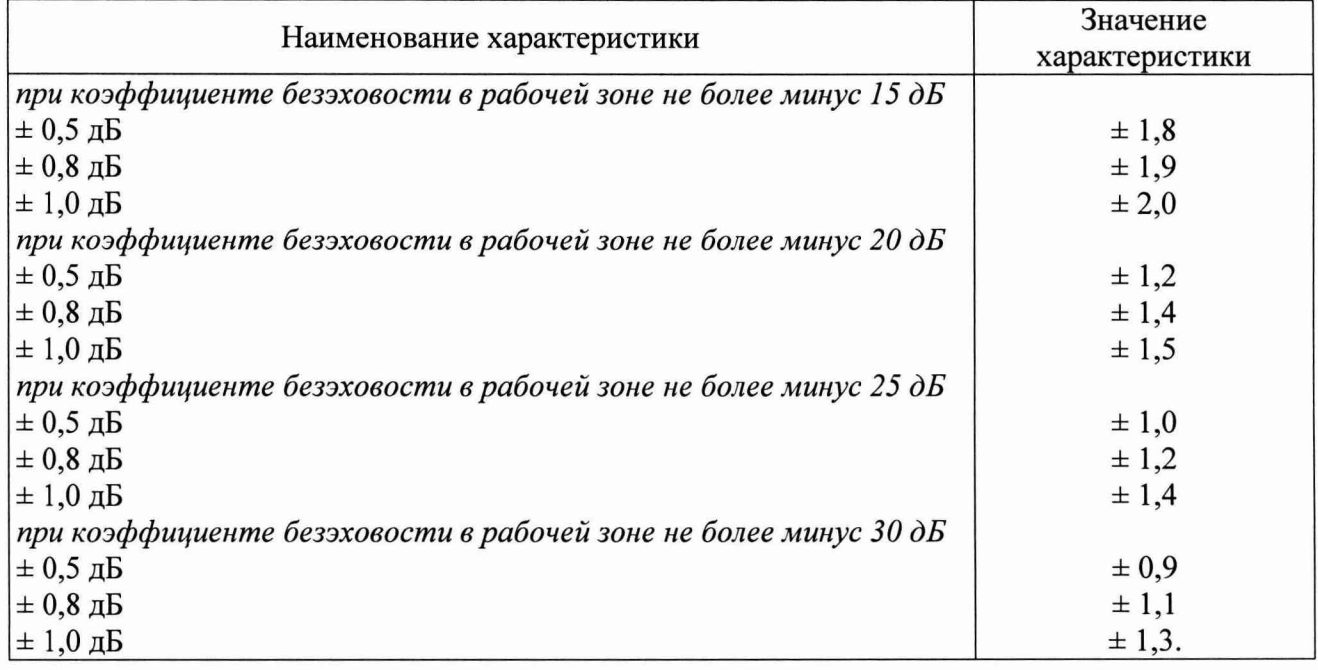

#### *8.7 Определение погрешности измерений амплитудных Д Н*

8.7.1 Определение погрешности измерений амплитудных ДН выполнить на основе их инструментальных погрешностей и методической погрешности из-за неисключенных источников переотражений в соответствии с требованиями ГОСТ 8.736-2011.

8.7.2 Рассчитать систематическую погрешность измерений отношений уровней сигналов, обусловленной нелинейностью амплитудной характеристики стробоскопического преобразователя *А* [дБ], определяемой в п. 4.15, по формуле (11):

$$
\theta_{H3M} = 10^{0.1A} - 1. \tag{11}
$$

Рассчитать систематическую погрешность измерений из-за наличия неисключенных побочных переотражений в безэховой камере по формуле (12):

$$
\theta_{\scriptscriptstyle KE} = \left[1 + 10^{-0.05(60 + L)}\right]^2 - 1,\tag{12}
$$

где L - измеряемый уровень диаграммы, дБ.

Рассчитать доверительные границы ( $p = 0.99$ ) случайной погрешности, обусловленной влиянием шумов стробоскопического преобразователя, по формуле (13):

$$
\varepsilon = \left(1 + 10^{-0.05(L + SNR)}\right)^2 - 1,\tag{13}
$$

где  $SNR = 60$  - отношение сигнал/шум в направлении максимума ДН, дБ

8.7.3 Погрешность измерений уровней амплитудных ДН (в линейном масштабе) рассчитать по формуле (14).

$$
\delta_{JIHH} = \frac{\varepsilon + \theta_{H3M} + \theta_{KE}}{\varepsilon_{2.56} + \frac{1}{\sqrt{3}} \left( \theta_{H3M} + \theta_{KE} \right)} \sqrt{\frac{1}{3} \left( \theta_{H3M} + \theta_{KE} \right)^2 + \frac{S^2 (\tilde{A})}{6.56}} \tag{14}
$$

Пересчитать погрешность измерений уровней амплитудных ДН в логарифмический масштаб по формуле (15).

$$
\delta_{JOT} = 10lg\left(1 + \delta_{JMH}\right). \tag{15}
$$

8.7.4 Результаты поверки считать положительными, если значения погрешности измерений амплитудных ДН находятся в пределах, приведенных в таблице 5. Таблина 5

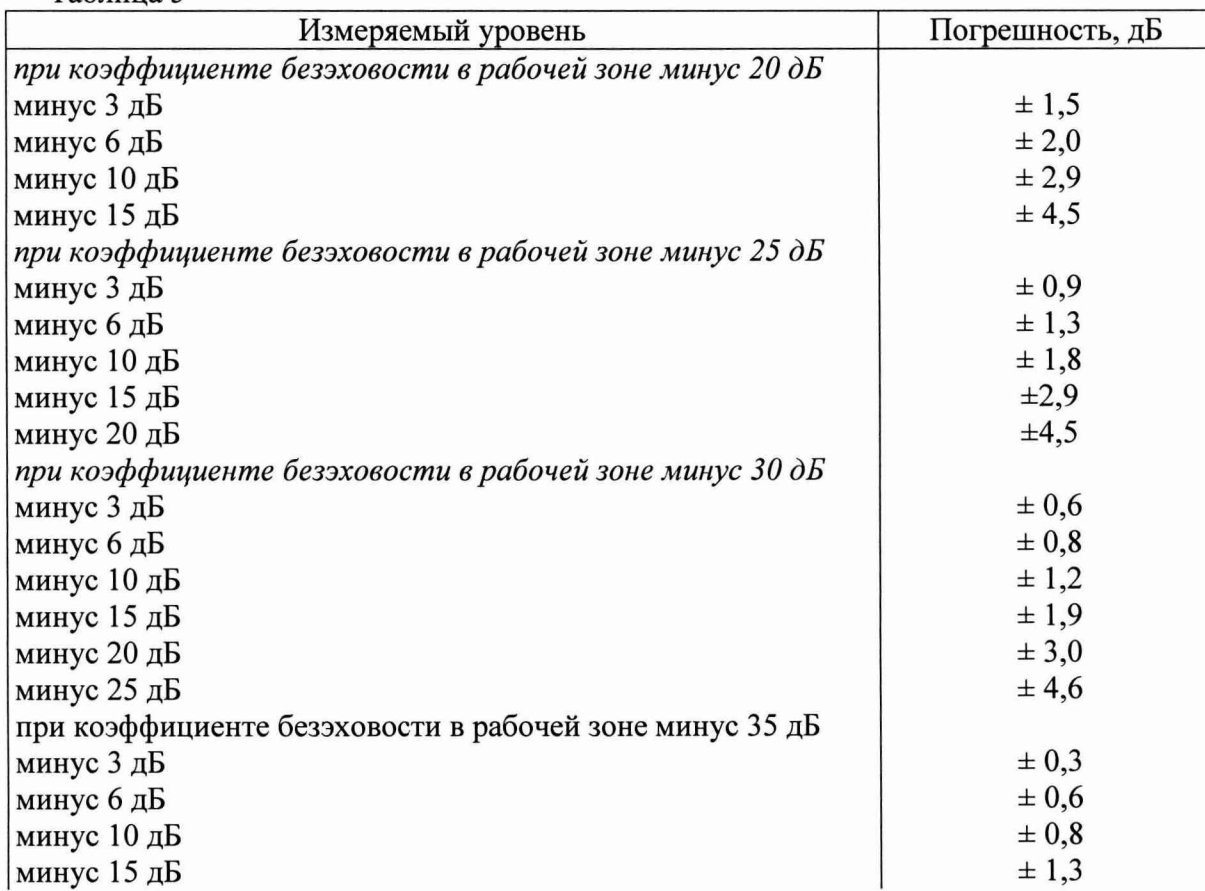

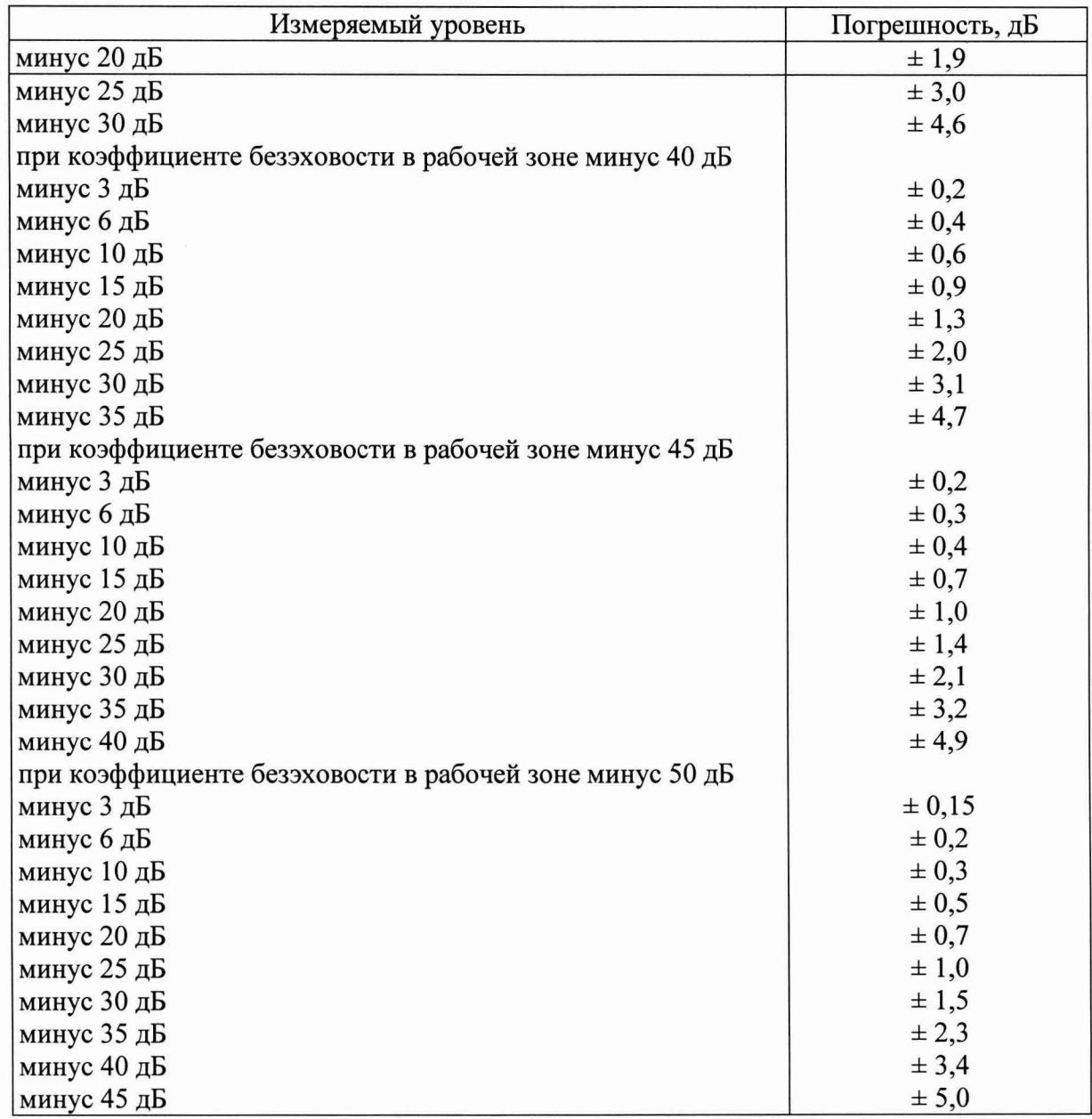

### *8.8 Определение идентификационных признаков ПО*

8.8.1 Определение идентификационных признаков ПО провести в соответствии с п .6 РЭ комплекса.

8.8.2 Результаты проверки считать положительными, если идентификационные данные ПО соответствуют приведенным в таблице <sup>6</sup> .

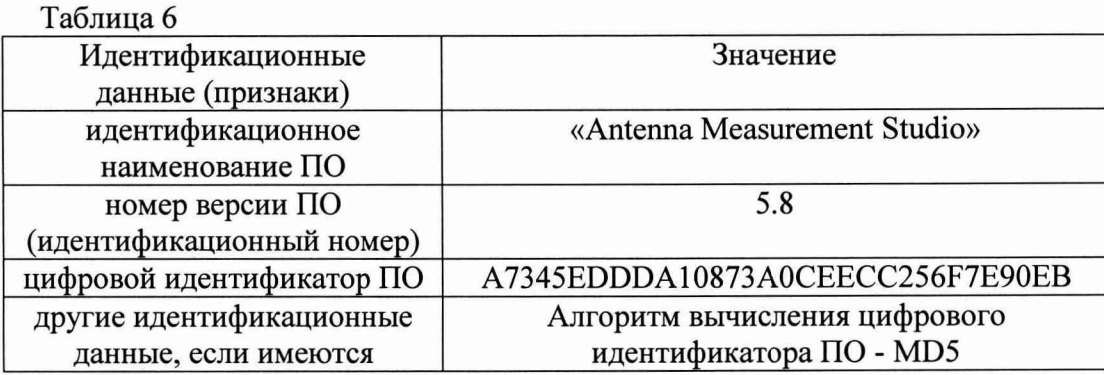

#### 9 ОФ ОРМ ЛЕНИЕ РЕЗУЛЬТАТОВ ПОВЕРКИ

9.1 При положительных результатах поверки комплекса выдается свидетельство установленной формы.

9.2 На оборотной стороне свидетельства о поверке записываются результаты поверки.

9.3 Знак поверки наносится на ОПУ DAMS 6250 в виде наклейки и в свидетельство о поверке в виде оттиска клейма.

9.4 В случае отрицательных результатов поверки поверяемый комплекс к дальнейшему применению не допускается. На комплекс выдается извещение о непригодности к дальнейшей эксплуатации с указанием причин забракования.

Начальник отдела ФГБУ «ГНМЦ» Минобороны России К.С. Черняев

Начальник лаборатории ФГБУ «ГНМЦ» Минобороны России М.А. Озеров